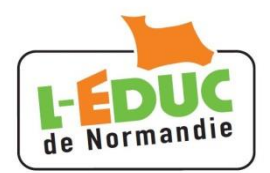

## **Découvrir l'ENT** ( espace numérique de travail )

L'ENT est un espace web où l'on partage des ressources , des activités, des informations, les notes…

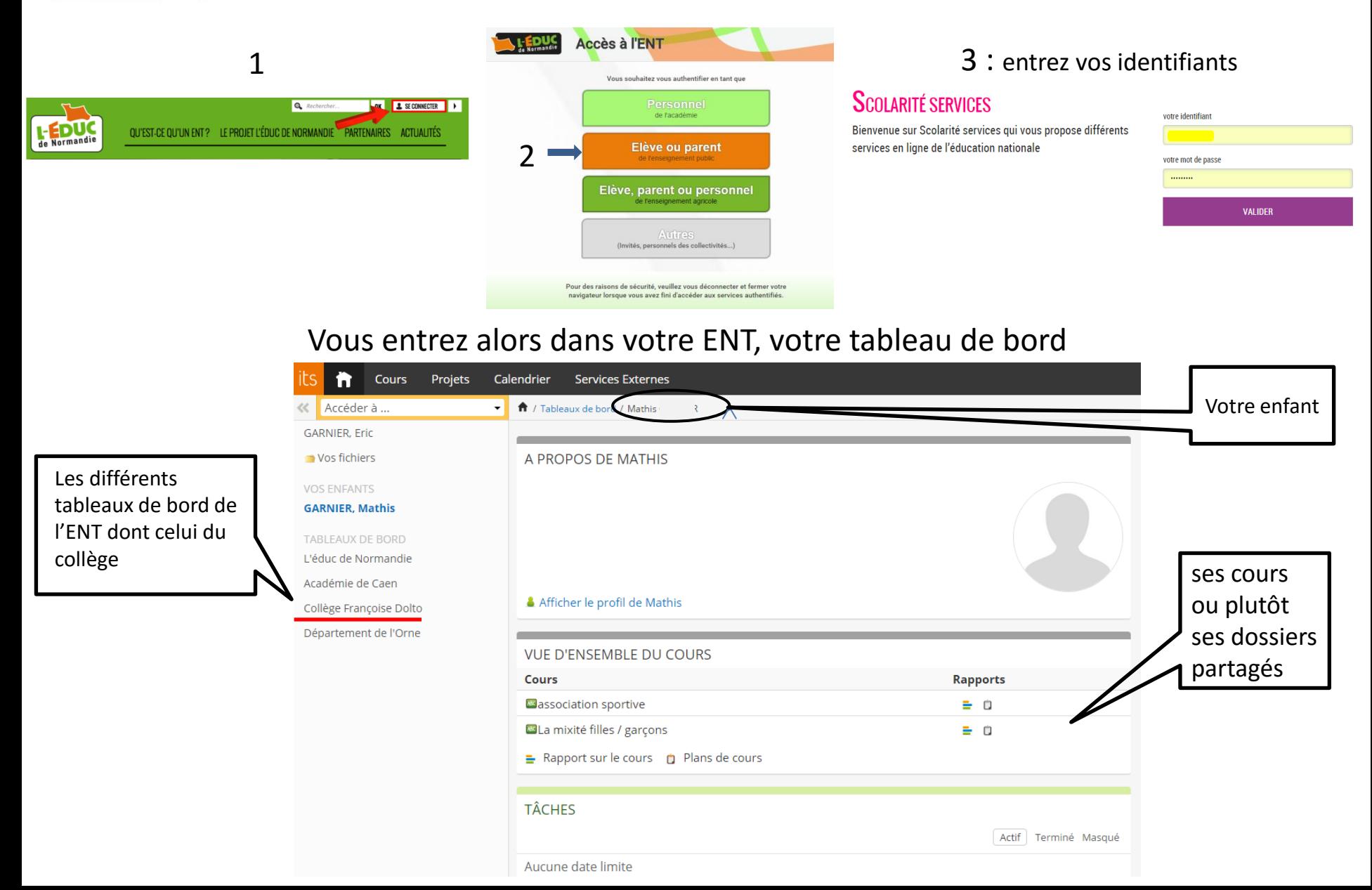

En cliquant sur le tableau de bord du collège, vous aurez accès au site internet du collège, aux informations de l' établissement …

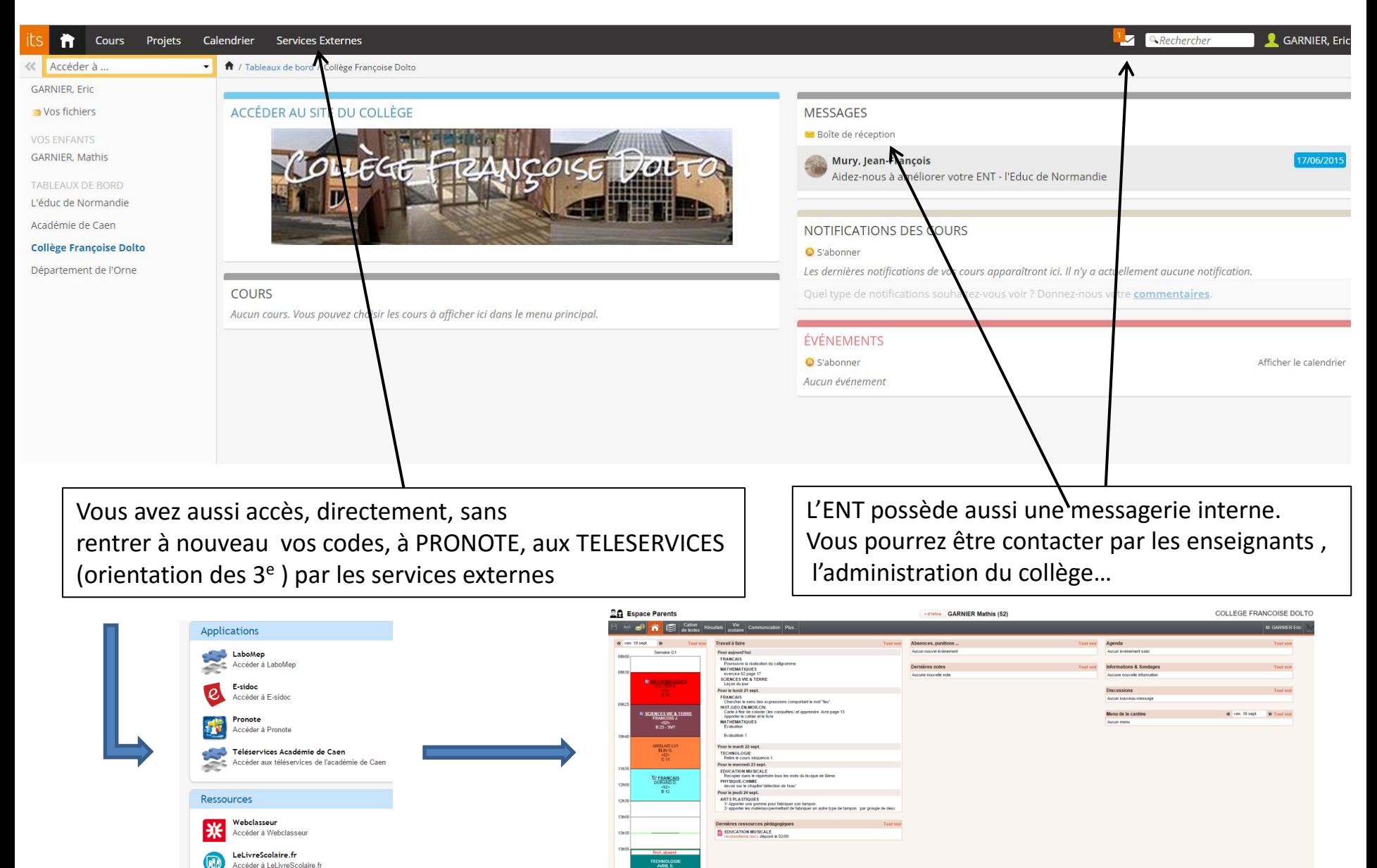